# <span id="page-0-0"></span>pdInfoBuilder

April 19, 2009

AffyExpressionPDInfoPkgSeed-class *Class "AffyExpressionPDInfoPkgSeed"*

# Description

PD Info Package Seed for Affymetrix Expression Arrays

# Objects from the Class

Objects can be created by calls of the form new("AffyExpressionPDInfoPkgSeed", cdfFile, csvAnnoFile, tabSeqFile, ...).

# Slots

**cdfFile**: CDF filename **csvAnnoFile**: CSV annotation file **tabSeqFile**: TAB sequence file **chipName**: NA **manufacturer**: Affymetrix **genomebuild**: Genome Build **pdInfoObjectName**: NA **geometry**: Array's geometry **name**: name **version**: version **license**: license **author**: author **email**: email **url**: url **biocViews**: biocViews

# Extends

Class ["PDInfoPkgSeed"](#page-9-0), directly. Class ["PkgSeed"](#page-10-0), by class "PDInfoPkgSeed", distance 2.

#### <span id="page-1-0"></span>Methods

chipName chipName initialize initialize makePdInfoPackage package creator

#### Examples

```
showClass("AffyExpressionPDInfoPkgSeed")
```
AffyGenePDInfoPkgSeed-class

*Class "AffyGenePDInfoPkgSeed" for the Sense Target gene-level array*

#### Description

container for parameters related to pdmapping package construction for ST gene level array

#### Objects from the Class

Objects can be created by calls of the form new("AffyGenePDInfoPkgSeed", pgfFile, clfFile, probeFile, transFile, ...).

#### Slots

**pgfFile**: Object of class "ScalarCharacter" path to pgf **clfFile**: Object of class "ScalarCharacter" path to clf **probeFile**: Object of class "ScalarCharacter" ~~ **transFile**: Object of class "ScalarCharacter" ~~ chipName: Object of class "character" ~~ **manufacturer**: Object of class "character" ~~ **genomebuild**: Object of class "character" ~~ **pdInfoObjectName**: Object of class "character" ~~ **geometry**: Object of class "integer" ~~ **name**: Object of class "character" ~~ version: Object of class "character" ~~ **license**: Object of class "character" ~~ author: Object of class "character" ~~ **email:** Object of class "character" ~~ url: Object of class "character" ~~ **biocViews**: Object of class "character" ~~

# Extends

Class ["PDInfoPkgSeed"](#page-9-0), directly. Class ["PkgSeed"](#page-10-0), by class "PDInfoPkgSeed", distance 2.

#### <span id="page-2-0"></span>AffySNPCNVPDInfoPkgSeed-class 3

#### **Methods**

```
chipName signature(object = "AffyGenePDInfoPkgSeed"):...
initialize signature(.Object = "AffyGenePDInfoPkgSeed"):...
makePdInfoPackage signature(object = "AffyGenePDInfoPkgSeed"): ...
```
#### Author(s)

B. Carvalho

# Examples

showClass("AffyGenePDInfoPkgSeed")

AffySNPCNVPDInfoPkgSeed-class *Class "AffySNPCNVPDInfoPkgSeed"*

# Description

This class represents Platform Design (PD) packages for Affymetrix genomewide (SNP 6.0) arrays.

#### Objects from the Class

```
Objects can be created by calls of the form new("AffySNPCNVPDInfoPkgSeed", cdfFile,
csvAnnoFile, csvSeqFile, csvAnnoFileCnv, csvSeqFileCnv, splineParamFile,
crlmmInfoFile, referenceDistFile, ...).
```
#### **Slots**

**cdfFile**: Path to the CDF file for this.

**csvAnnoFile**: Path to the Affymetrix CSV annotation for the SNP probes.

**csvSeqFile**: Path to the (SNP) probe sequence file.

**csvAnnoFileCnv**: Path to the Affymetrix CSV annotation for the CNV probes.

**csvSeqFileCnv**: Path to the (CNV) probe sequence file.

**splineParamFile**: Path to the spline parameters file used to compute the predicted accuracy of the the genotype calls. Used internally in .predictAccuracy.

**crlmmInfoFile:** Path to is data file containing regions data used by the crlmm function.

referenceDistFile Path to a reference distribution file used in the normalization step. This is the reference used in snprma.

**chipName**: Name of the chip or platform

**manufacturer**: chip/platform manufacturer

**genomebuild**: The genome build this platform is based upon.

**pdInfoObjectName**: Name of the R object that will be made available in a generated pdInfo package.

**geometry**: Used to describe the geometry of the platform.

**name**: The name of the package.

<span id="page-3-0"></span>**version:** A character vector giving the version number of the package. **license**: The license of the package **author**: Author of the package **email**: An email address to use in the Maintainer field **url**: URL **biocViews**: Character data for the biocViews field of the DESCRIPTION file

#### Extends

Class ["PDInfoPkgSeed"](#page-9-0), directly. Class ["PkgSeed"](#page-10-0), by class "PDInfoPkgSeed", distance 2.

#### Methods

 $chipName$  signature(object = "AffySNPCNVPDInfoPkgSeed"):... initialize signature(.Object = "AffySNPCNVPDInfoPkgSeed"): ... makePdInfoPackage signature(object = "AffySNPCNVPDInfoPkgSeed"): ...

#### **Notes**

The files used for slots splineParamFile, crlmmInfoFile, and referenceDistFile are generated by the Bioconductor project for each chip/platform and are hosted in our svn data repository at [https://hedgehog.fhcrc.org/bioc-data/trunk/annotation/parm](https://hedgehog.fhcrc.org/bioc-data/trunk/annotation/parms_store)s\_ [store](https://hedgehog.fhcrc.org/bioc-data/trunk/annotation/parms_store). When makePdInfoPackage is run, these files are simply copied to the inst/extdata directory of the generated package.

#### Author(s)

Benilton Carvalho

# Examples

showClass("AffySNPCNVPDInfoPkgSeed")

AffySNPPDInfoPkgSeed-class *Class "AffySNPPDInfoPkgSeed"*

#### Description

This class represents Platform Design (PD) packages for Affymetrix mapping (SNP chip) arrays.

#### Objects from the Class

Objects can be created by calls of the form new("AffySNPPDInfoPkgSeed", ...).

#### Slots

**cdfFile**: Path to the CDF file for this platform. Example: "files/Mapping250K\_Nsp.cdf"

**csvAnnoFile**: Path to the Affymetrix CSV annotation file. Example: "files/Mapping250K\_Nsp\_annot.csv"

**csvSeqFile**: Path to the Affymetrix probe sequence file. Example: Mapping250K\_Nsp\_probe\_tab

splineParamFile Path to the spline parameters file used to compute the predicted accuracy of the the genotype calls. Used internally in .predictAccuracy.

crlmmInfoFile Path to is data file containing regions data used by the crlmm function.

referenceDistFile Path to a reference distribution file used in the normalization step. This is the reference used in snprma.

**chipName**: Name of the chip or platform

**manufacturer**: chip/platform manufacturer

**genomebuild**: The genome build this platform is based upon.

**pdInfoObjectName**: Name of the R object that will be made available in a generated pdInfo package.

**geometry**: Used to describe the geometry of the platform.

**name**: The name of the package.

**version:** A character vector giving the version number of the package.

**license**: The license of the package

**author**: Author of the package

**email**: An email address to use in the Maintainer field

**url**: URL

**biocViews**: Character data for the biocViews field of the DESCRIPTION file

# Extends

Class ["PDInfoPkgSeed"](#page-9-0), directly. Class ["PkgSeed"](#page-10-0), by class "PDInfoPkgSeed", distance 2.

#### Methods

See showMethods(classes="AffySNPPDInfoPkgSeed")

#### **Notes**

The files used for slots splineParamFile, crlmmInfoFile, and referenceDistFile are generated by the Bioconductor project for each chip/platform and are hosted in our svn data repository at [https://hedgehog.fhcrc.org/bioc-data/trunk/annotation/parm](https://hedgehog.fhcrc.org/bioc-data/trunk/annotation/parms_store)s\_ [store](https://hedgehog.fhcrc.org/bioc-data/trunk/annotation/parms_store). When makePdInfoPackage is run, these files are simply copied to the inst/extdata directory of the generated package.

# Author(s)

Seth Falcon

#### Examples

```
showClass("AffySNPPDInfoPkgSeed")
cdfFile <- "Mapping250K_Nsp.cdf"
csvAnno <- "Mapping250K_Nsp_annot.csv"
csvSeq <- "Mapping250K_Nsp_probe_tab"
spline <- "pd.mapping250k.nsp.spline.params.rda"
refd <- "pd.mapping250k.nspRef.rda"
crlmmInf <- "pd.mapping250k.nspCrlmmInfo.rda"
pkg <- new("AffySNPPDInfoPkgSeed",
          version="0.1.5",
           author="A. U. Thor", email="au@thor.net",
           biocViews="AnnotationData",
           genomebuild="NCBI Build 35, May 2004",
           cdfFile=cdfFile, csvAnnoFile=csvAnno, csvSeqFile=csvSeq,
           splineParamFile=spline, crlmmInfoFile=crlmmInf,
           referenceDistFile=refd)
showMethods(classes=class(pkg))
```
AffyTilingPDInfoPkgSeed-class *Class "AffyTilingPDInfoPkgSeed"*

#### Description

PD Info Package Seed for Affymetrix Tiling Arrays

# Objects from the Class

Objects can be created by calls of the form new("AffyTilingPDInfoPkgSeed", ...).

# Slots

**bpmapFile**: BPMAP File - provided by Affymetrix **cifFile**: CIF File - provided by Affymetrix **chipName**: Automatically determined. **manufacturer**: Automatically determined. **genomebuild**: Genome Build. **pdInfoObjectName**: Automatically determined. **geometry**: Automatically determined. **name**: Automatically determined. **version**: Version **license**: License **author**: Author **email**: Email **url**: URL **biocViews**: biocViews

<span id="page-5-0"></span>

# <span id="page-6-0"></span>NgsExpressionPDInfoPkgSeed-class 7

#### Extends

Class ["PDInfoPkgSeed"](#page-9-0), directly. Class ["PkgSeed"](#page-10-0), by class "PDInfoPkgSeed", distance 2.

#### Methods

makePdInfoPackage signature(object = "AffyTilingPDInfoPkgSeed"): ...

chipName signature(object = "AffyTilingPDInfoPkgSeed"): ...

# Examples

showClass("AffyTilingPDInfoPkgSeed")

NgsExpressionPDInfoPkgSeed-class *Class "NgsExpressionPDInfoPkgSeed"*

# Description

PDInfo package Seed for NimbleGen Expression arrays

# Objects from the Class

Objects can be created by calls of the form new("NgsExpressionPDInfoPkgSeed", ndfFile, pairFile, xysFile, ngdFile ...).

# Slots

**ndfFile**: NDF (NimbleGen Design) file **pairFile**: PAIR (pair) file - used as template **xysFile**: XYS File - used as template **ngdFile**: NGD File - annotation data **chipName**: Design identifier **manufacturer**: Manufacturer: Affymetrix/NimbleGen **genomebuild**: Genome Build **pdInfoObjectName**: object name **geometry**: array dimensions **name**: name **version**: Version **license**: License **author**: Author **email**: Author's email **url**: website **biocViews**: biocViews

# Extends

Class ["PDInfoPkgSeed"](#page-9-0), directly. Class ["PkgSeed"](#page-10-0), by class "PDInfoPkgSeed", distance 2.

# Methods

```
chipName signature(object = "NgsPDInfoPkgSeed"): ...
initialize signature(.Object = "NgsPDInfoPkgSeed"): ...
```
# Examples

```
showClass("NgsExpressionPDInfoPkgSeed")
```
NgsPDInfoPkgSeed-class

*Class "NgsPDInfoPkgSeed"*

# Description

PDInfo package Seed for NimbleGen arrays

# Objects from the Class

Objects can be created by calls of the form new ("NgsPDInfoPkgSeed", ndfFile, ...).

# **Slots**

**ndfFile**: NDF (NimbleGen Design) file **chipName**: Design identifier **manufacturer**: Manufacturer: Affymetrix/NimbleGen **genomebuild**: Genome Build **pdInfoObjectName**: object name **geometry**: array dimensions **name**: name **version**: Version **license**: License **author**: Author **email**: Author's email **url**: website **biocViews**: biocViews

#### Extends

Class ["PDInfoPkgSeed"](#page-9-0), directly. Class ["PkgSeed"](#page-10-0), by class "PDInfoPkgSeed", distance 2.

#### Methods

```
chipName signature(object = "NgsPDInfoPkgSeed"): ...
initialize signature(.Object = "NgsPDInfoPkgSeed"): ...
```
# Examples

showClass("NgsPDInfoPkgSeed")

<span id="page-7-0"></span>

<span id="page-8-0"></span>NgsTilingPDInfoPkgSeed-class

*Class "NgsTilingPDInfoPkgSeed"*

# Description

PDInfo package Seed for NimbleGen Tiling arrays

# Objects from the Class

Objects can be created by calls of the form new("NgsTilingPDInfoPkgSeed", ndfFile, posFile, pairFile, ...).

# **Slots**

**ndfFile**: NDF (NimbleGen Design) file **posFile**: POS (Positions) file **pairFile**: XYS File - used as template **chipName**: Design identifier **manufacturer**: Manufacturer: Affymetrix/NimbleGen **genomebuild**: Genome Build **pdInfoObjectName**: object name **geometry**: array dimensions **name**: name **version**: Version **license**: License **author**: Author **email**: Author's email **url**: website **biocViews**: biocViews

# Extends

Class ["PDInfoPkgSeed"](#page-9-0), directly. Class ["PkgSeed"](#page-10-0), by class "PDInfoPkgSeed", distance 2.

# Methods

```
chipName signature(object = "NgsPDInfoPkgSeed"):...
initialize signature(.Object = "NgsPDInfoPkgSeed"):...
```
# Examples

showClass("NgsTilingPDInfoPkgSeed")

<span id="page-9-1"></span><span id="page-9-0"></span>PDInfoPkgSeed-class

*Class "PDInfoPkgSeed"*

# Description

This class represents platform design (PD) packages.

# Objects from the Class

Objects can be created by calls of the form new("PDInfoPkgSeed", ...).

# Slots

**chipName**: Name of the chip or platform

**manufacturer**: chip/platform manufacturer

**genomebuild**: The genome build this platform is based upon.

**pdInfoObjectName**: Name of the R object that will be made available in a generated pdInfo package.

**geometry**: Used to describe the geometry of the platform.

**name**: The name of the package.

**version:** A character vector giving the version number of the package.

**license**: The license of the package

**author**: Author of the package

**email**: An email address to use in the Maintainer field

**url**: URL

**biocViews**: Character data for the biocViews field of the DESCRIPTION file

# Extends

Class ["PkgSeed"](#page-10-0), directly.

# Methods

No methods defined with class "PDInfoPkgSeed" in the signature.

# Author(s)

Seth Falcon

# Examples

showClass("PDInfoPkgSeed")

<span id="page-10-1"></span><span id="page-10-0"></span>PkgSeed-class *Class "PkgSeed"*

#### Description

This class represents R package details. It is intended to provide a base upon which package generating methods can be built.

#### Objects from the Class

Objects can be created by calls of the form  $new("PkgSeed", ...).$ 

# Slots

**name**: The name of the package.

**version**: A character vector giving the version number of the package.

**license**: The license of the package

**author**: Author of the package

**email**: An email address to use in the Maintainer field

**url**: URL

**biocViews**: Character data for the biocViews field of the DESCRIPTION file

# Methods

No methods defined with class "PkgSeed" in the signature.

#### Author(s)

Seth Falcon

# Examples

showClass("PkgSeed")

chipName *Return an Official Chip/Platform Name*

#### Description

This generic function returns an official or standard chip/platform name.

#### Usage

```
chipName(object)
```
# Arguments

object See showMethods("chipName"), but generally object will be a subclass of PkgSeed.

# <span id="page-11-0"></span>Details

The idea is that the input files can be used to determine a standard name for each platform. For example, the method for AffySNPPDInfoPkgSeed objects reads the header of the CDF file to extract a name.

#### Value

A character vector of length one giving a standard name for the platform.

#### Author(s)

Seth Falcon

makePdInfoPackage *Create a Platform Design Info Package*

# Description

This generic function create a platform design info package based on the parameters contained in object which will generally be an instance of a subclass of PkgSeed. The result is a new directory on the filesystem containing the source for the generated pdInfo package.

#### Usage

```
makePdInfoPackage(object, destDir, batch_size = 10000, quiet = FALSE)
```
# Arguments

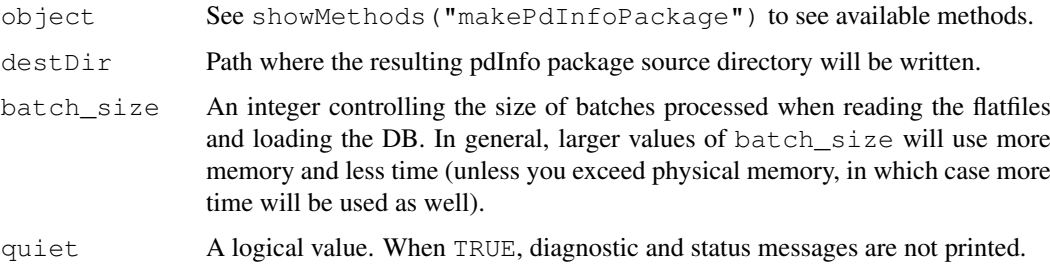

#### Details

In general, creating the SQLite database will be a time and memory intensive task.

# Value

This function is called for its side-effect of producing a pdInfo source package directory.

# Author(s)

Seth Falcon

# makePdInfoPackage 13

# Examples

```
cdfFile <- "Mapping250K_Nsp.cdf"
csvAnno <- "Mapping250K_Nsp_annot.csv"
csvSeq <- "Mapping250K_Nsp_probe_tab"
pkg <- new("AffySNPPDInfoPkgSeed",
          version="0.1.5",
          author="A.U. Thor", email="au@thor.net",
          biocViews="AnnotationData",
          genomebuild="NCBI Build 35, May 2004",
          cdfFile=cdfFile, csvAnnoFile=csvAnno, csvSeqFile=csvSeq)
## Not run:
makePdInfoPackage(pkg, destDir=".")
## End(Not run)
```
# **Index**

```
∗Topic classes
   AffyExpressionPDInfoPkgSeed-class,
       1
   AffyGenePDInfoPkgSeed-class,
       \mathcal{D}AffySNPCNVPDInfoPkgSeed-class,
       3
   AffySNPPDInfoPkgSeed-class, 4
   AffyTilingPDInfoPkgSeed-class,
       6
   NgsExpressionPDInfoPkgSeed-class,
       7
   NgsPDInfoPkgSeed-class, 8
   NgsTilingPDInfoPkgSeed-class,
       9
   PDInfoPkgSeed-class, 10
   PkgSeed-class, 11
∗Topic methods
   chipName, 11
   makePdInfoPackage, 12
AffyExpressionPDInfoPkgSeed-class,
       1
AffyGenePDInfoPkgSeed-class, 2
AffySNPCNVPDInfoPkgSeed-class, 3
AffySNPPDInfoPkgSeed-class, 4
AffyTilingPDInfoPkgSeed-class, 6
chipName, 11
chipName, AffyExpressionPDInfoPkgSeed-methePdInfoPackage, AffyExpressionPDInfoPkgSeed-
       (AffyExpressionPDInfoPkgSeed-class),
       1
chipName,AffyGenePDInfoPkgSeed-method
makePdInfoPackage,AffyGenePDInfoPkgSeed-method
       (AffyGenePDInfoPkgSeed-class),
       2
chipName, AffySNPCNVPDInfoPkgSeed-methorakePdInfoPackage, AffySNPCNVPDInfoPkgSeed-meth
       (AffySNPCNVPDInfoPkgSeed-class),
       3
chipName,AffySNPPDInfoPkgSeed-method
makePdInfoPackage,AffySNPPDInfoPkgSeed-method
       (chipName), 11
chipName, AffyTilingPDInfoPkgSeed-methordkkePdInfoPackage, AffyTilingPDInfoPkgSeed-meth
       (AffyTilingPDInfoPkgSeed-class),
       6
                                       chipName, NgsExpressionPDInfoPkgSeed-method
                                               (chipName), 11
                                       chipName, NgsPDInfoPkgSeed-method
                                               (chipName), 11
                                       chipName, NgsTilingPDInfoPkgSeed-method
                                               (chipName), 11
                                       initialize,AffyExpressionPDInfoPkgSeed-method
                                               (AffyExpressionPDInfoPkgSeed-class),
                                               1
                                       initialize,AffyGenePDInfoPkgSeed-method
                                               (AffyGenePDInfoPkgSeed-class),
                                               2
                                       initialize,AffySNPCNVPDInfoPkgSeed-method
                                               (AffySNPCNVPDInfoPkgSeed-class),
                                               3
                                       initialize,AffySNPPDInfoPkgSeed-method
                                               (AffySNPPDInfoPkgSeed-class),
                                               4
                                       initialize,AffyTilingPDInfoPkgSeed-method
                                               (AffyTilingPDInfoPkgSeed-class),
                                               6
                                        initialize,NgsExpressionPDInfoPkgSeed-method
                                               (NgsExpressionPDInfoPkgSeed-class),
                                               7
                                       initialize,NgsTilingPDInfoPkgSeed-method
                                               (NgsTilingPDInfoPkgSeed-class),
                                               9
                                       makePdInfoPackage, 12
                                              (AffyExpressionPDInfoPkgSeed-class),
                                               1
                                               (AffyGenePDInfoPkgSeed-class),
                                               2
                                               (AffySNPCNVPDInfoPkgSeed-class),
                                               3
                                               (makePdInfoPackage), 12
                                               (AffyTilingPDInfoPkgSeed-class),
                                               6
```
# $I<sub>15</sub>$  in  $I<sub>15</sub>$  in  $I<sub>15</sub>$  in  $I<sub>15</sub>$  in  $I<sub>15</sub>$  in  $I<sub>15</sub>$  in  $I<sub>15</sub>$  in  $I<sub>15</sub>$  in  $I<sub>15</sub>$  in  $I<sub>15</sub>$  in  $I<sub>15</sub>$  in  $I<sub>15</sub>$  in  $I<sub>15</sub>$  in  $I<sub>15</sub>$  in  $I<sub>15</sub>$

```
makePdInfoPackage,NgsExpressionPDInfoPkgSeed-method
       (NgsExpressionPDInfoPkgSeed-class),
       7
makePdInfoPackage,NgsTilingPDInfoPkgSeed-method
       (NgsTilingPDInfoPkgSeed-class),
       9
NgsExpressionPDInfoPkgSeed-class,
       7
NgsPDInfoPkgSeed-class, 8
NgsTilingPDInfoPkgSeed-class, 9
PDInfoPkgSeed, 1, 2, 4, 5, 7–9
PDInfoPkgSeed-class, 10
PkgSeed, 1, 2, 4, 5, 7–10
PkgSeed-class, 11
```